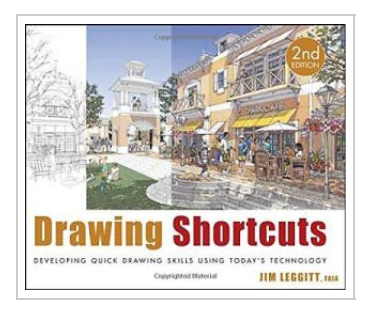

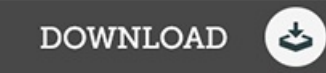

# Drawing Shortcuts: Developing Quick Drawing Skills Using Today s Technology (Hardback)

By Jim Leggitt

To download Drawing Shortcuts: Developing Quick Drawing Skills Using Today s Technology (Hardback) eBook, remember to follow the link below and save the file or have access to additional information that are highly relevant to DRAWING SHORTCUTS: DEVELOPING QUICK DRAWING SKILLS USING TODAY S TECHNOLOGY (HARDBACK) book.

Our professional services was released with a wish to work as a full on the web electronic catalogue that offers use of multitude of PDF document selection. You could find many different types of ebook and other literatures from our papers database. Distinct popular topics that distributed on our catalog are famous books, answer key, exam test question and solution, guideline example, practice manual, test trial, user guide, owners guidance, services instruction, repair handbook, and so on.

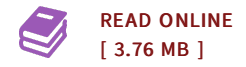

#### Reviews

The ebook is straightforward in read easier to recognize. It is actually writter in basic phrases and not difficult to understand. You can expect to like just how the author compose this book.

#### -- Camilla Kub

This pdf is worth buying. It is actually writter in basic words and not confusing. Its been printed in an remarkably basic way in fact it is merely following i finished reading this publication through which really altered me, affect the way i really believe. -- Dr. Linwood Lehner IV

# See Also

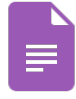

#### My Windows 8.1 [Computer](http://www.readocs.net/my-windows-8-1-computer-for-seniors-2nd-revised-.html) for Seniors (2nd Revised edition)

[PDF] Access the link below to get "My Windows 8.1 Computerfor Seniors (2nd Revised edition)" document.. Pearson Education (US). Paperback. Book Condition: new. BRAND NEW, My Windows 8.1 Computer for Seniors (2nd Revised edition), Michael Miller, Easy, clear, readable, and focused on what you want to do Step-by-step instructions for the tasks you care about most Large, full-color,... Download [Document](http://www.readocs.net/my-windows-8-1-computer-for-seniors-2nd-revised-.html) »

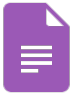

## My Name is Rachel Corrie (2nd Revised [edition\)](http://www.readocs.net/my-name-is-rachel-corrie-2nd-revised-edition.html)

[PDF] Access the link below to get "My Name is Rachel Corrie (2nd Revised edition)" document.. Nick Hern Books. Paperback. Book Condition: new. BRANDNEW, My Name is Rachel Corrie (2nd Revised edition), Rachel Corrie, Alan Rickman, Katherine Viner, Why did a 23-year-old woman leave her comfortable American life to stand between a bulldozer and a Palestinian home?... Download [Document](http://www.readocs.net/my-name-is-rachel-corrie-2nd-revised-edition.html) »

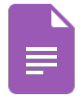

# Kindle Fire HD: The Missing Manual (2nd Revised [edition\)](http://www.readocs.net/kindle-fire-hd-the-missing-manual-2nd-revised-ed.html)

[PDF] Access the link below to get "Kindle Fire HD: The Missing Manual (2nd Revised edition)" document.. O'Reilly Media, Inc, USA. Paperback. Book Condition: new. BRAND NEW, Kindle Fire HD: The Missing Manual (2nd Revised edition), Peter Meyer, Amazon's Kindle Fire HD combines the most popular e-reader and tablet features in one sleek package, and with this entertaining guide,... Download [Document](http://www.readocs.net/kindle-fire-hd-the-missing-manual-2nd-revised-ed.html) »

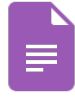

## NOOK HD The Missing Manual (2nd Revised [edition\)](http://www.readocs.net/nook-hd-the-missing-manual-2nd-revised-edition.html)

[PDF] Access the link below to get "NOOK HD The Missing Manual (2nd Revised edition)" document.. O'Reilly Media, Inc, USA. Paperback. Book Condition: new. BRANDNEW, NOOK HD The Missing Manual (2nd Revised edition), Preston Gralla, You can do many things with NOOK HD right out of the box, but if you really want to get the most... Download [Document](http://www.readocs.net/nook-hd-the-missing-manual-2nd-revised-edition.html) »